### **RC522 RFID Module for Arduino**

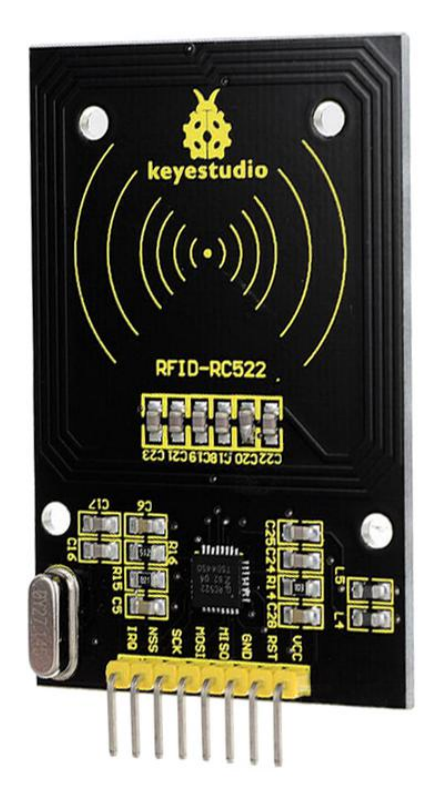

#### **Introduction**

MRC522 RFID module adopts Philips MFRC522 original reader circuit chip design, easy to use, low cost, suitable for equipment development, development of advanced applications, the need for RF card terminal design / production.

This module can be loaded directly into a variety of readers molds. Module uses voltage of 3.3V, and can be directly connected to any CPU boards for communication through the SPI interface using simple few

lines, which can guarantee stable and reliable reader distance.

#### **Parameters**

- $\bullet$  Current: 13-26mA / DC 3.3V
- Idle Current: 10-13mA / DC 3.3V
- Sleep current: <80uA
- Peak current:  $\leq 30$ mA
- Operating Frequency: 13.56MHz
- Supported card types: mifare1 S50, mifare1 S70, and more
- Environmental Operating temperature: -20 to 80 degrees Celsius
- Environment Storage temperature: -40 to 85 degrees Celsius
- Relative Humidity: 5% to 95%

#### **PINOUT Diagram**

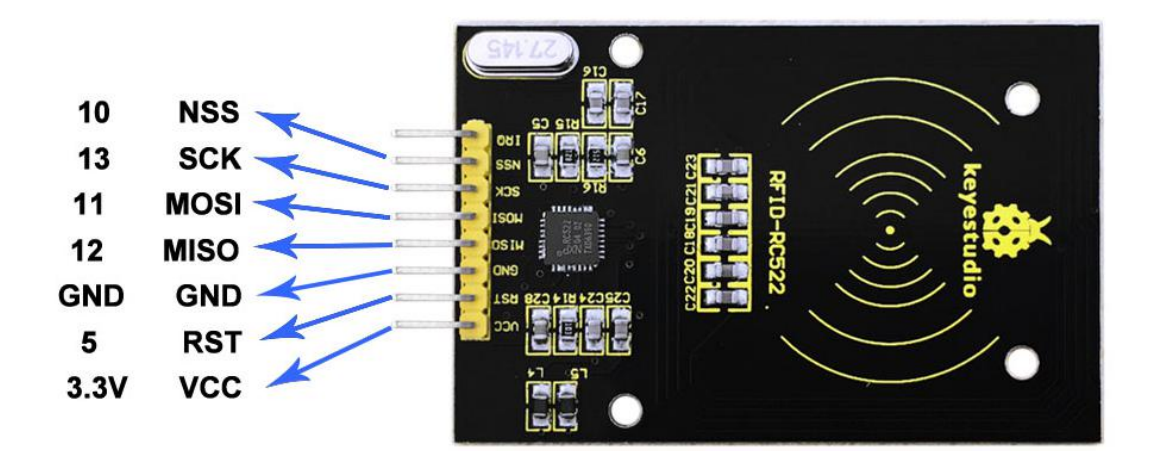

### **Connection Diagram**

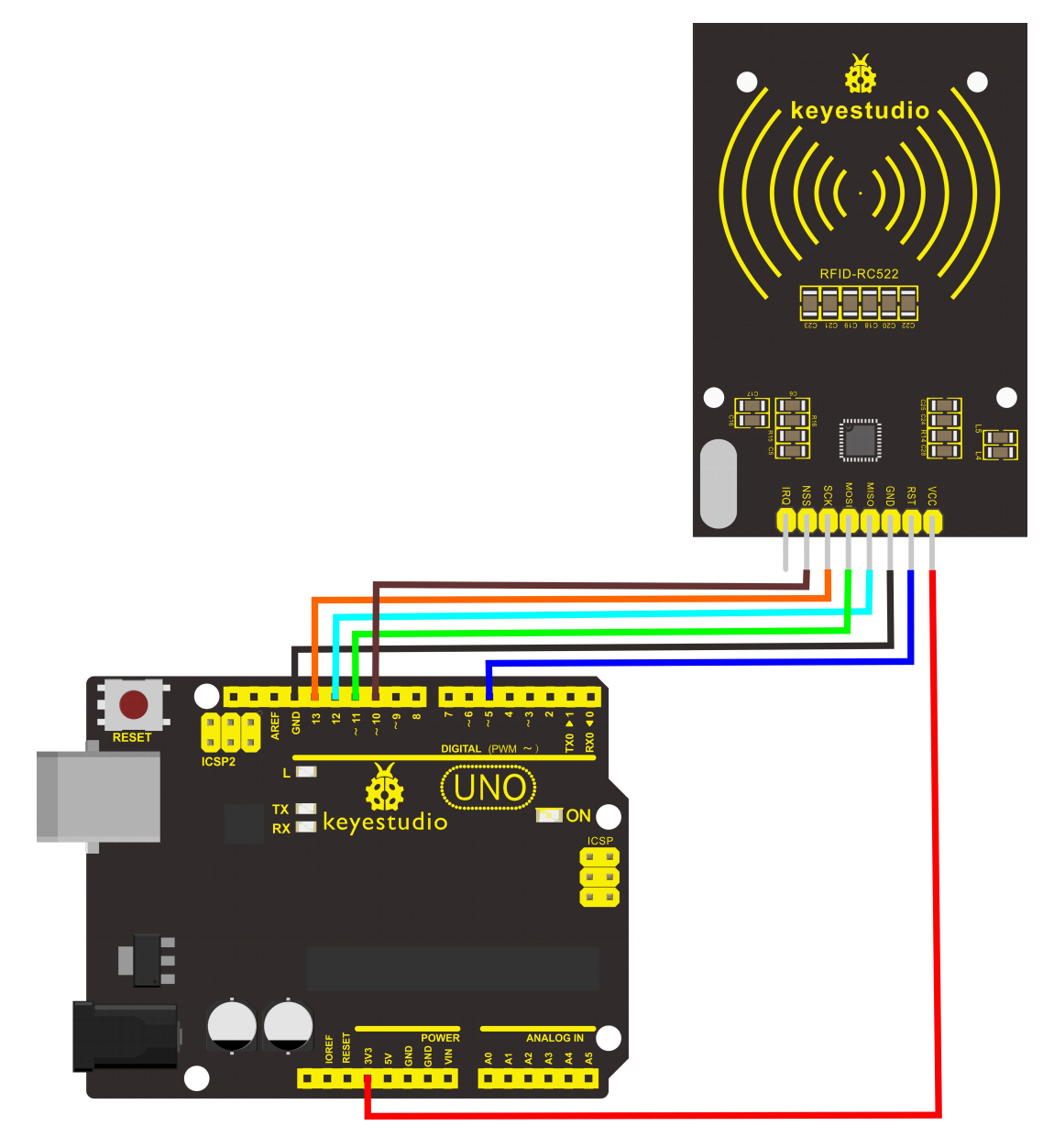

#### **Sample Code**

**\*\*\*\*\*\*\*\*\*\*\*\*\*\*\*\*\*\*\*\*\*\*\*\*\*\*\*\*\*\*\*\*\*\*\*\*\*\*\*\*\*\*\*\*\*\*\*\*\*\*\*\***

#include <SPI.h>

#defineuchar unsigned char

#defineuint unsigned int

#define MAX\_LEN 16

const int chipSelectPin = 10;//if the controller is UNO,328,168

const int NRSTPD = 5;

//MF522command word

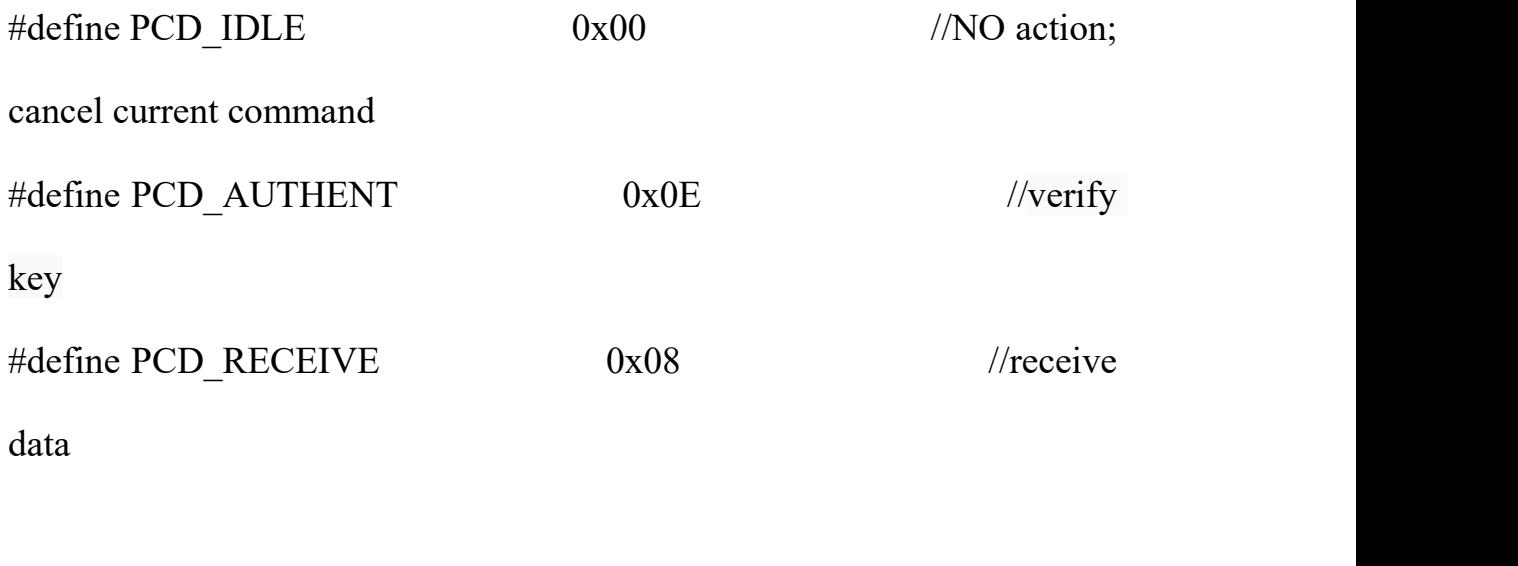

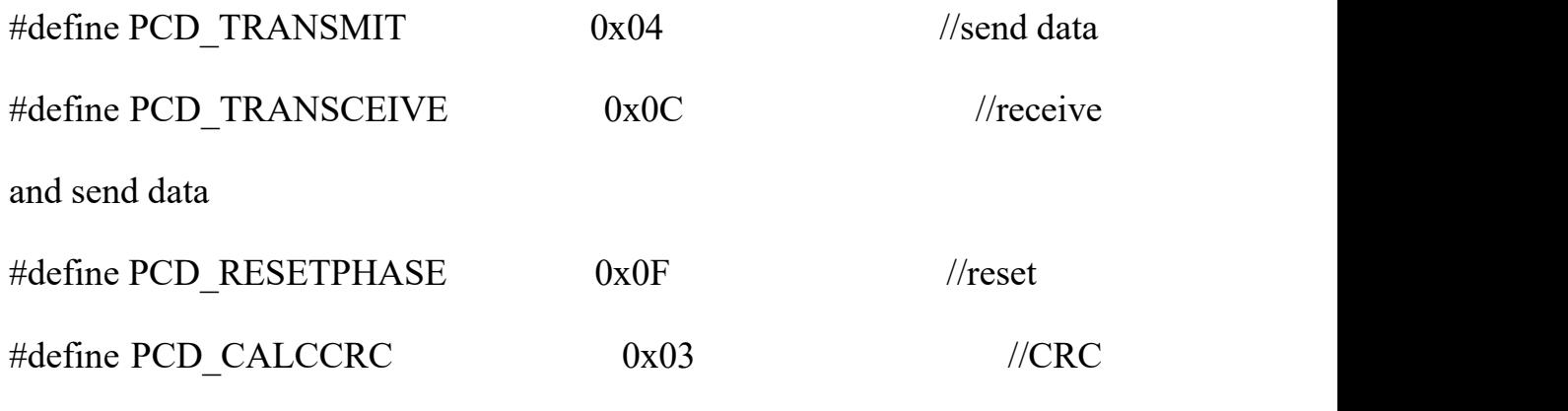

calculation

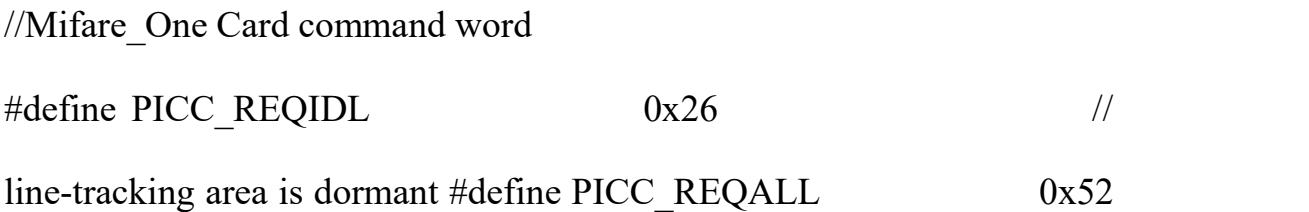

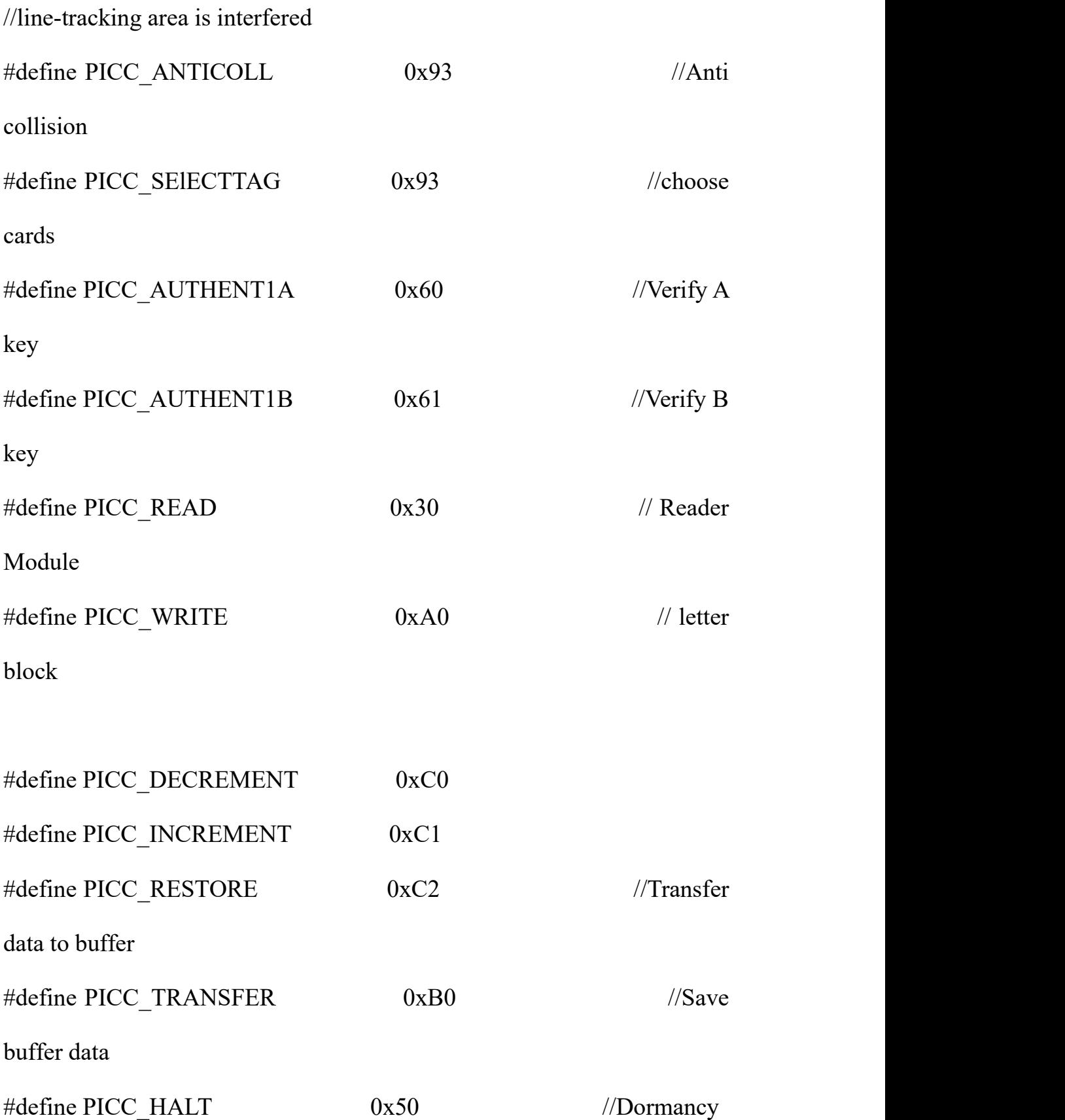

//MF522 Error code returned when communication

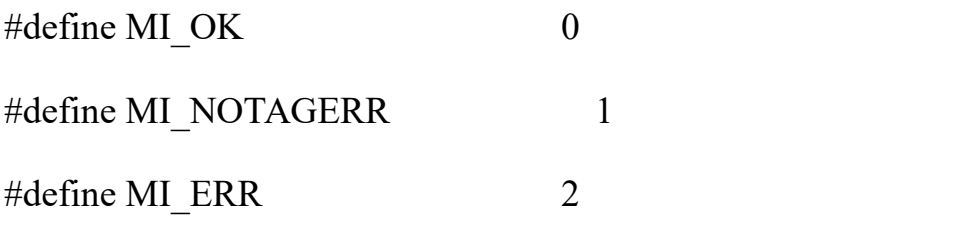

### //------------------MFRC522 Register---------------

### //Page 0:Command and Status

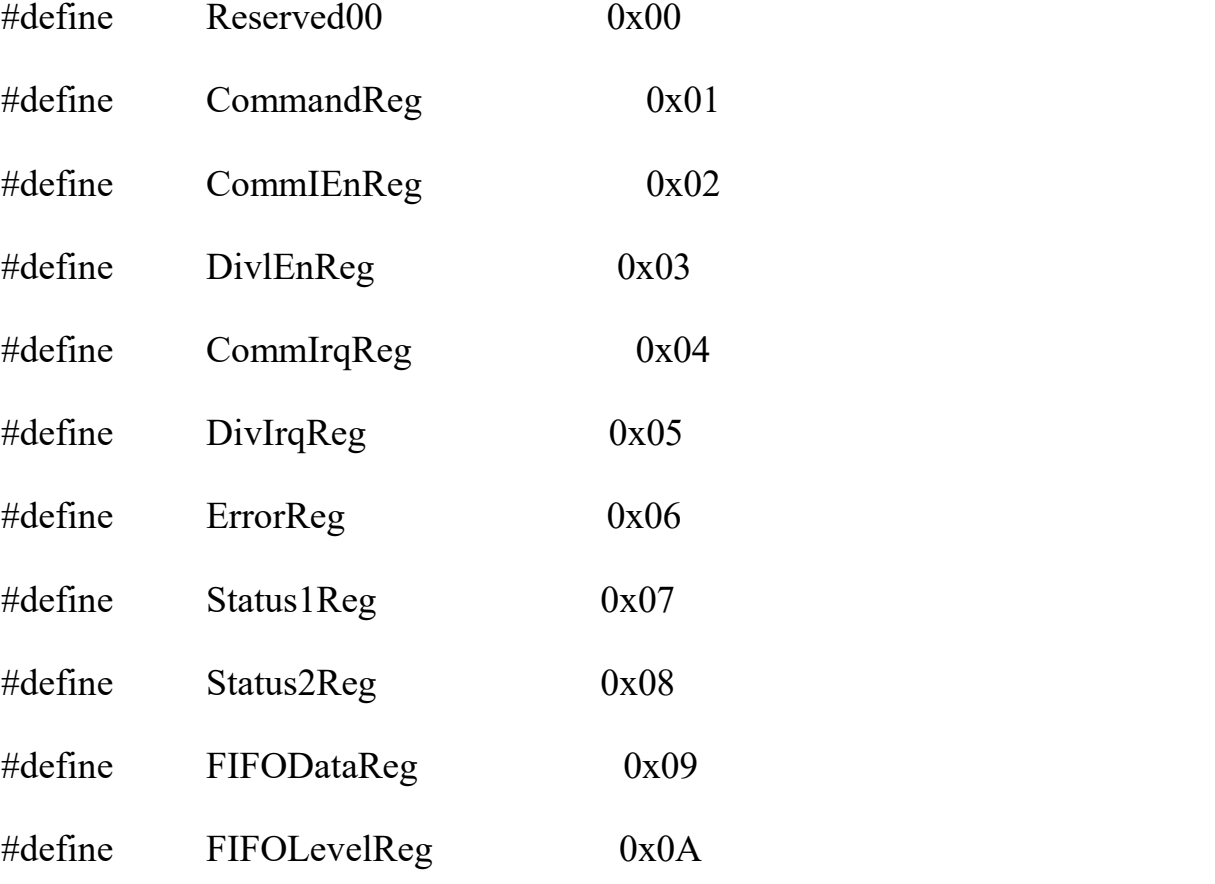

#define WaterLevelReg 0x0B

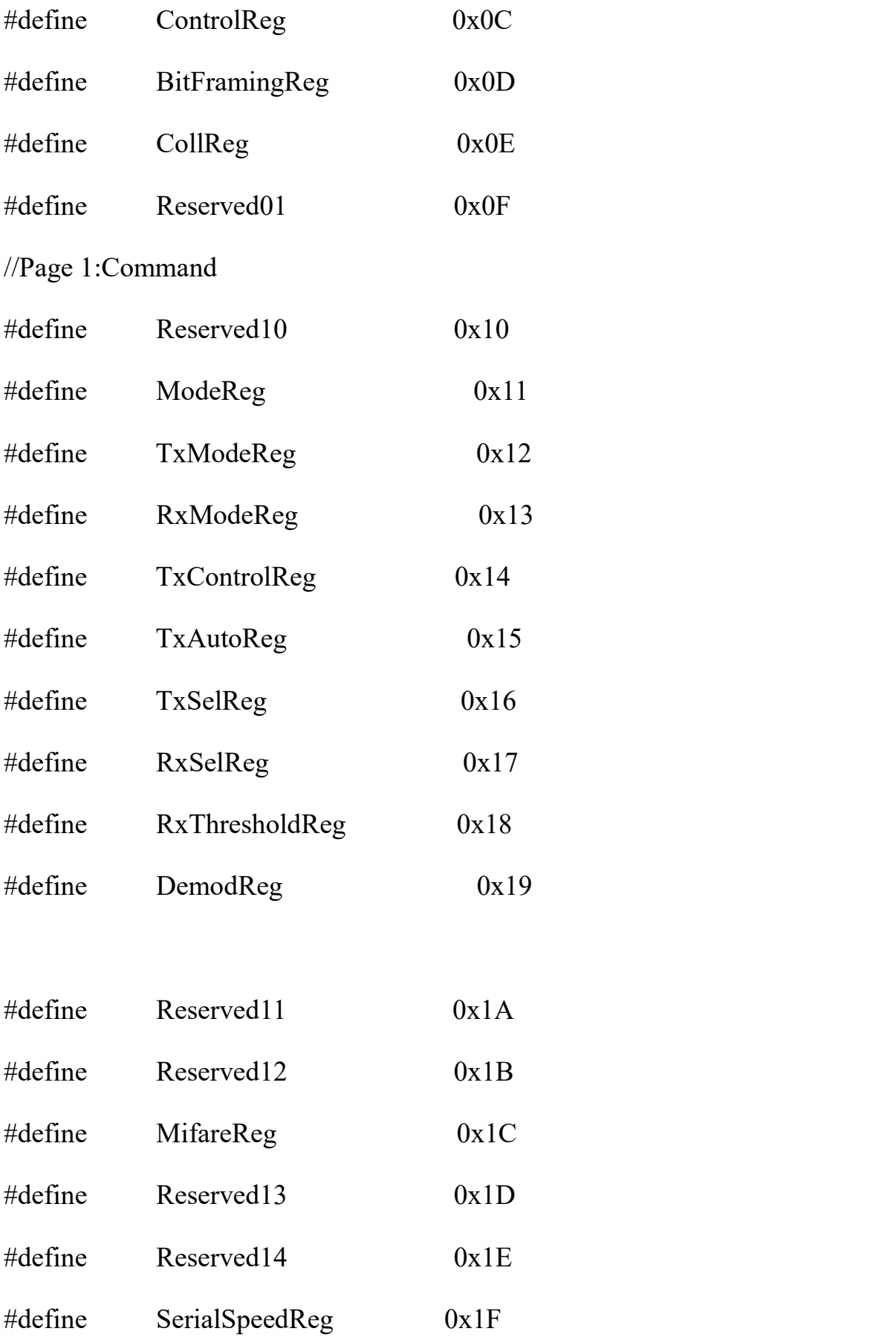

//Page 2:CFG

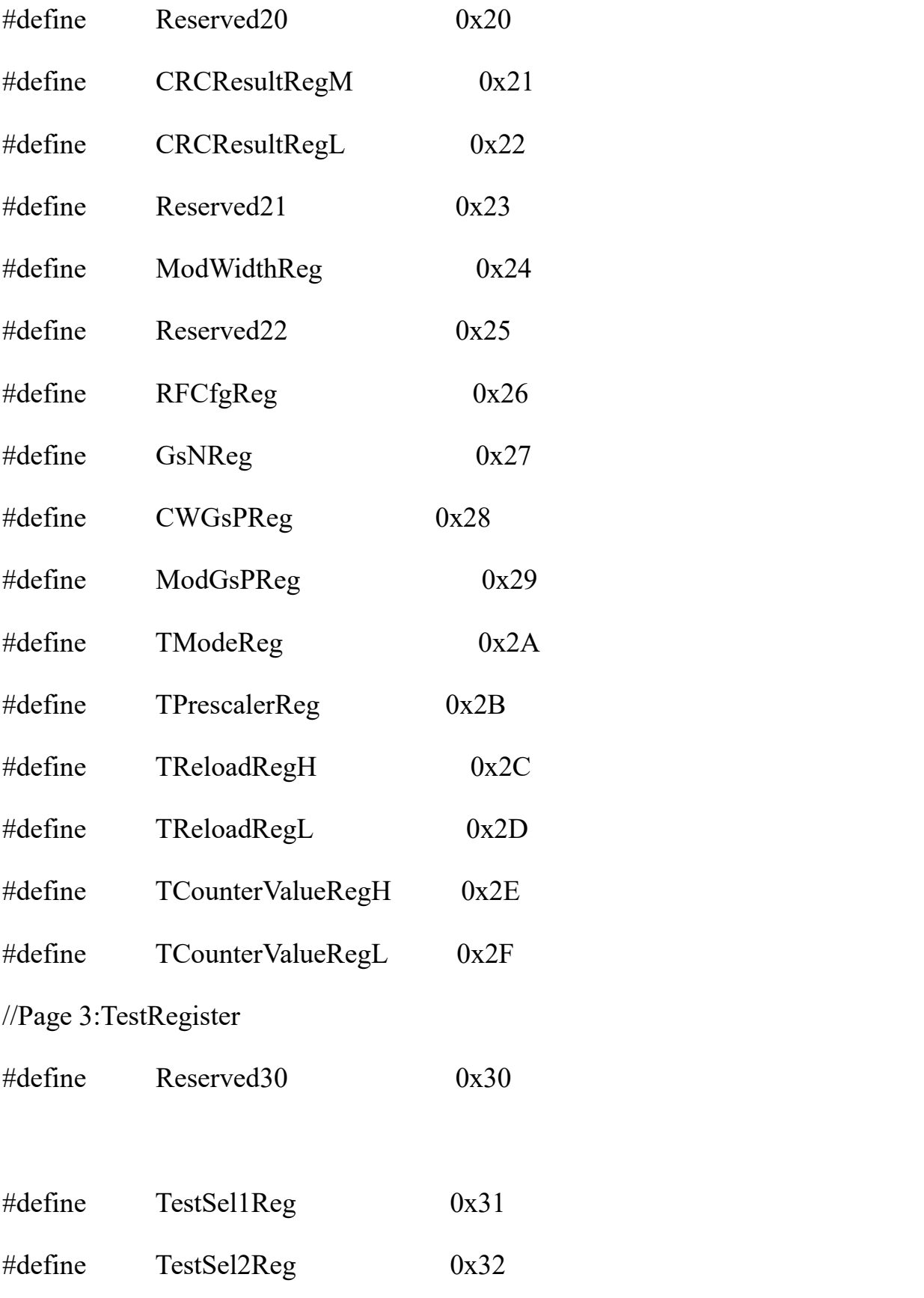

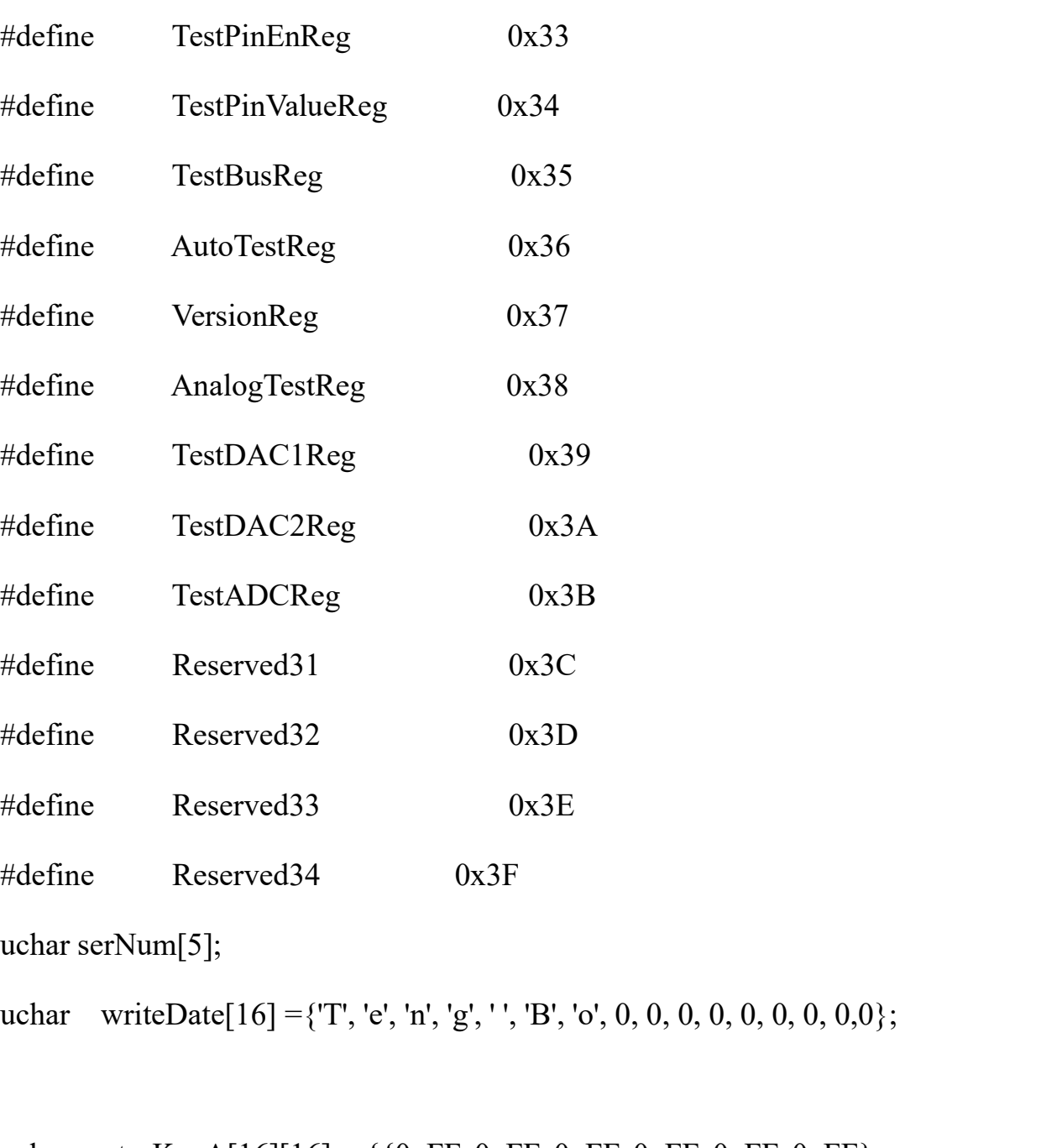

uchar sectorKeyA[16][16] =  $\{0xFF, 0xF, 0xF, 0xF, 0xF, 0xF\}$ ,

{0xFF, 0xFF, 0xFF, 0xFF, 0xFF,

0xFF},

{0xFF, 0xFF, 0xFF, 0xFF, 0xFF,

0xFF},

};

uchar sectorNewKeyA[16][16] =  $\{0xFF, 0xFF, 0xFF, 0xFF, 0xFF, 0xFF, 0xFF, 0xFF, 0xFF, 0xFF, 0xFF, 0xFF, 0xFF, 0xFF, 0xFF, 0xFF, 0xFF, 0xFF, 0xFF, 0xFF, 0xFF, 0xFF, 0xFF, 0xFF, 0xFF, 0xFF, 0xFF, 0xFF, 0xFF, 0xFF, 0xFF, 0xFF, 0x$  $0xFF\},$ 

{0xFF, 0xFF, 0xFF, 0xFF, 0xFF,

0xFF, 0xff,0x07,0x80,0x69, 0xFF, 0xFF, 0xFF, 0xFF, 0xFF, 0xFF},

{0xFF, 0xFF, 0xFF, 0xFF, 0xFF,

0xFF, 0xff,0x07,0x80,0x69, 0xFF, 0xFF, 0xFF, 0xFF, 0xFF, 0xFF},

};

void setup() {

Serial.begin(9600); // RFID reader SOUT

pin connected to Serial RX pin at 2400bps

// start the SPI library:

SPI.begin();

pinMode(chipSelectPin,OUTPUT); // Set digital pin 10

as OUTPUT to connect it to the RFID /ENABLE pin

digitalWrite(chipSelectPin, LOW); // Activate the RFID

reader

pinMode(NRSTPD,OUTPUT);  $\frac{1}{8}$  // Set digital pin 10,

Not Reset and Power-down

digitalWrite(NRSTPD, HIGH);

MFRC522\_Init();

}

```
void loop()
```
 $\{$ 

uchar i,tmp;

uchar status;

```
uchar str[MAX_LEN];
```
uchar RC\_size;

uchar blockAddr; //Select the address of the operation  $0 \sim 63$ 

```
// searching card, return card type
status = MFRC522_Request(PICC_REQIDL, str);
if (status == MI<sub>OK</sub>)\{}
```

```
status = MFRC522 Anticoll(str);
```

```
memcpy(serNum, str, 5);
```

```
if (status == MI_OK)
```
 $\{$ 

Serial.println("The card's number is  $:$ ");

Serial.print(serNum[0],BIN);

Serial.print(serNum[1],BIN);

Serial.print(serNum[2],BIN);

Serial.print(serNum[3],BIN);

Serial.print(serNum[4],BIN);

Serial.println(" ");

}

// select card, return card capacity RC\_size = MFRC522\_SelectTag(serNum); if (RC\_size != 0) {}

// write data card

blockAddr = 7;  $\frac{1}{4}$  data block 7

status = MFRC522\_Auth(PICC\_AUTHENT1A, blockAddr,

sectorKeyA[blockAddr/4], serNum); // authentication

if (status  $==$  MI\_OK)

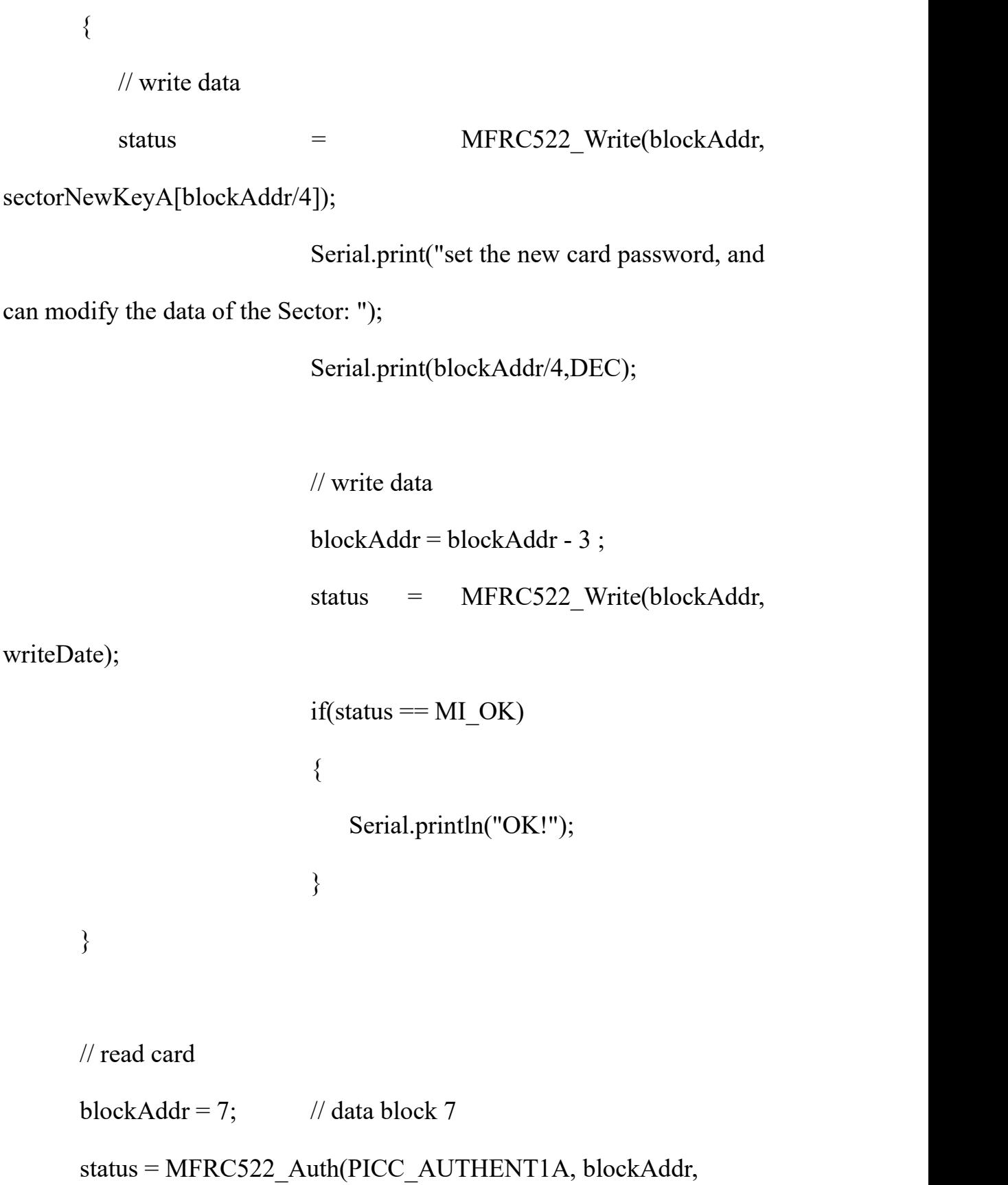

sectorNewKeyA[blockAddr/4], serNum); // authentication if (status  $==$  MI\_OK)  $\{$ // read data blockAddr = blockAddr - 3 ; status = MFRC522\_Read(blockAddr, str); if (status  $==$  MI\_OK)  $\{$ Serial.println("Read from the

card ,the data is : ");

```
for (i=0; i<16; i++)\{Serial.print(str[i]);
    }
                   Serial.println(" ");
  }
}
       Serial.println(" ");
MFRC522 Halt(); // command card into sleeping mode
```
}

void Write\_MFRC522(uchar addr, uchar val)

 $\{$ 

digitalWrite(chipSelectPin, LOW);

SPI.transfer((addr<<1)&0x7E);

SPI.transfer(val);

digitalWrite(chipSelectPin, HIGH);

}

uchar Read\_MFRC522(uchar addr)

 $\{$ 

uchar val;

digitalWrite(chipSelectPin, LOW);

//address format: 1XXXXXX0

SPI.transfer( $((\text{addr}<<1) \& 0 \times 7E) | 0 \times 80);$ 

val = SPI.transfer( $0x00$ );

```
digitalWrite(chipSelectPin, HIGH);
```

```
return val;
```

```
}
```
void SetBitMask(uchar reg, uchar mask)

```
\{
```
uchar tmp;

```
tmp = Read MFRC522(reg);
```
Write MFRC522(reg, tmp  $|$  mask); // set bit mask

}

void ClearBitMask(uchar reg, uchar mask)

 $\{$ 

uchar tmp;

```
tmp = Read MFRC522(reg);
```
Write\_MFRC522(reg, tmp & (~mask)); // clear bit mask

}

```
void AntennaOn(void)
```

```
\{
```
uchar temp;

```
temp = Read_MFRC522(TxControlReg);
 if (!(temp & 0x03))
  \{SetBitMask(TxControlReg, 0x03);
  }
}
```
void AntennaOff(void)

 $\{$ 

```
ClearBitMask(TxControlReg, 0x03);
```
}

```
void MFRC522_Reset(void)
```
 $\{$ 

Write\_MFRC522(CommandReg, PCD\_RESETPHASE);

}

void MFRC522\_Init(void)

 $\{$ 

digitalWrite(NRSTPD,HIGH);

MFRC522\_Reset();

//Timer: TPrescaler\*TreloadVal/6.78MHz = 24ms

Write MFRC522(TModeReg, 0x8D); //Tauto=1;  $f(Timer)$  =

6.78MHz/TPreScaler

```
Write MFRC522(TPrescalerReg, 0x3E); //TModeReg[3..0] +
```
TPrescalerReg

Write\_MFRC522(TReloadRegL, 30);

Write\_MFRC522(TReloadRegH, 0);

Write\_MFRC522(TxAutoReg, 0x40); //100%ASK

Write MFRC522(ModeReg, 0x3D); //CRC original value 0x6363

???

AntennaOn(); // open antenna

}

uchar MFRC522\_Request(uchar reqMode, uchar \*TagType)

#### $\{$

uchar status;

uint backBits; // bits of data received Write MFRC522(BitFramingReg, 0x07);  $//TxLastBists =$ BitFramingReg[2..0] ???

 $TagType[0] = reqMode;$ 

status = MFRC522\_ToCard(PCD\_TRANSCEIVE, TagType, 1, TagType, &backBits);

```
if ((status != MI_OK) || (backBits != 0x10))
\{status = MI ERR;
}
return status;
```
}

uchar MFRC522\_ToCard(uchar command, uchar \*sendData, uchar sendLen, uchar \*backData, uint \*backLen)

{

```
uchar status = MI ERR;
uchar irqEn = 0x00;
uchar waitIRq = 0x00;
uchar lastBits;
uchar n;
uint i;
switch (command)
\{case PCD_AUTHENT: // card key authentication
  \{irqEn = 0x12;waitIRq = 0x10;
    break;
  }
 case PCD_TRANSCEIVE: // send data in FIFO
  \{irqEn = 0x77;waitIRq = 0x30;
    break;
 }
```
default:

break;

}

Write MFRC522(CommIEnReg, irqEn|0x80); // permission for interrupt request

ClearBitMask(CommIrqReg, 0x80); // clear all bits of the interrupt request

SetBitMask(FIFOLevelReg, 0x80); //FlushBuffer=1, FIFO initialize

Write MFRC522(CommandReg, PCD IDLE); //NO action; clear current command ???

```
// write data into FIFO
for (i=0; i \leqsendLen; i++)
 \{Write_MFRC522(FIFODataReg, sendData[i]);
}
```
// execute command

Write\_MFRC522(CommandReg, command);

```
if (command == PCD TRANSCEIVE)
```
 $\{$ 

SetBitMask(BitFramingReg, 0x80);

//StartSend=1,transmission of data starts

}

// wait for the completion of data transmission

 $i = 2000$ ; // adjust i according to clock frequency, max wait time for M1 card operation 25ms ???

```
do
\{//CommIrqReg[7..0]
```
//Set1 TxIRq RxIRq IdleIRq HiAlerIRq LoAlertIRq ErrIRq **TimerIRq** 

```
n = Read_MFRC522(CommIrqReg);
   i--;
}
while ((i!=0) \&& [n\&0x01) \&& [(n\&waitIRq));
```
ClearBitMask(BitFramingReg, 0x80); //StartSend=0

if  $(i != 0)$ 

 $\{$ 

if(!(Read\_MFRC522(ErrorReg) & 0x1B))//BufferOvfl Collerr CRCErr ProtecolErr

```
\{status = MI OK;
  if (n & irqEn & 0x01)
  \{status = MI_NOTAGERR; \frac{1}{2}}
  if (command == PCD TRANSCEIVE)
  \{n = Read_MFRC522(FIFOLevelReg);
    lastBits = Read_MFRC522(ControlReg) & 0x07;
     if (lastBits)
     \{*backLen = (n-1)*8 + lastBits;
  }
     else
     \{*backLen = n*8;
```
}

```
if (n == 0)\{n = 1;
  }
    if (n > MAX\_LEN)\{n = MAX<sub>LEN</sub>;
  }
  // read the data received in FIFO
    for (i=0; i \leq n; i++)\{backData[i] = Read_MFRC522(FIFODataReg);
  }
  }
}
else
\{status = MI\_ERR;
```
//SetBitMask(ControlReg,0x80); //timer stops

//Write\_MFRC522(CommandReg, PCD\_IDLE);

return status;

}

uchar MFRC522\_Anticoll(uchar \*serNum)

}

}

 $\{$ 

uchar status;

uchar i;

uchar serNumCheck=0;

uint unLen;

Write\_MFRC522(BitFramingReg, 0x00);  $//TxLastBists =$ 

BitFramingReg[2..0]

serNum[0] = PICC\_ANTICOLL;

```
serNum[1] = 0x20;
```

```
status = MFRC522_ToCard(PCD_TRANSCEIVE, serNum, 2, serNum, &unLen);
```

```
if (status == MI_OK)
\{// verify card sequence number
  for (i=0; i<4; i++)\{serNumCheck ^= serNum[i];
```

```
}
if (serNumCheck != serNum[i])
\{status = MI ERR;
}
}
```
//SetBitMask(CollReg, 0x80); //ValuesAfterColl=1

return status;

}

void CalulateCRC(uchar \*pIndata, uchar len, uchar \*pOutData)

 $\{$ 

uchar i, n;

```
ClearBitMask(DivIrqReg, 0x04); //CRCIrq = 0
SetBitMask(FIFOLevelReg, 0x80); // clear FIFO pointer
//Write_MFRC522(CommandReg, PCD_IDLE);
```

```
// write data into FIFO
for (i=0; i<len; i++)
 \{Write_MFRC522(FIFODataReg, *(pIndata+i));
}
Write_MFRC522(CommandReg, PCD_CALCCRC);
```
// wait for completion of CRC calculation

```
i = 0xFF;
do
\{n = Read MFRC522(DivIrqReg);i--;
```
}

```
while ((i!=0) \&& (n\&0x04)); //CRCIrq = 1
```
// read result from CRC calculation

```
pOutData[0] = Read MFRC522(CRCResultRegL);
```

```
pOutData[1] = Read_MFRC522(CRCResultRegM);
```
}

```
uchar MFRC522_SelectTag(uchar *serNum)
```
 $\{$ 

```
uchar i;
```
uchar status;

uchar size;

```
uint recvBits;
```
uchar buffer[9];

 $// ClearBitMask(Status2Reg, 0x08);$  //MFCrypto1On=0

 $buffer[0] = PICC\_SELECTTAG;$ buffer[1] =  $0x70$ ; for  $(i=0; i<5; i++)$ {

```
buffer[i+2] = * (serNum+i);}
   CalulateCRC(buffer, 7, &buffer[7]); //??
   status = MFRC522_ToCard(PCD_TRANSCEIVE, buffer, 9, buffer,
&recvBits);
```

```
if ((status == MI_OK) && (recvBits == 0x18))
```

```
\{size = buffer[0];}
 else
 \{size = 0;}
 return size;
}
```
uchar MFRC522\_Auth(uchar authMode, uchar BlockAddr, uchar \*Sectorkey, uchar \*serNum)

{

uchar status;

uint recvBits;

uchar i;

uchar buff[12];

// Verification instructions + block address + sector password + card sequence number

```
buff[0] = authorcodebufff[1] = BlockAddr;for (i=0; i<6; i++)\{buff[i+2] = *(Sectorkey+i);}
   for (i=0; i<4; i++)\{bufff\rightarrow*(serNum+i);}
   status = MFRC522_ToCard(PCD_AUTHENT, buff, 12, buff, &recvBits);
```
if ((status != MI\_OK)  $|| (!(Read MFRC522(Status2Reg) & 0x08)))$ 

 $status = MI\_ERR;$ 

}

 $\{$ 

return status;

}

uchar MFRC522\_Read(uchar blockAddr, uchar \*recvData)

 $\{$ 

uchar status;

uint unLen;

 $recvData[0] = PICC\_READ;$ 

 $recvData[1] = blockAddr;$ 

CalulateCRC(recvData,2, &recvData[2]);

status = MFRC522 ToCard(PCD TRANSCEIVE, recvData, 4,

recvData, &unLen);

```
if ((status != MI_OK) || (unLen != 0x90))
```
 $\{$ 

status =  $MI$  ERR;

return status;

}

}

uchar MFRC522\_Write(uchar blockAddr, uchar \*writeData)

 $\{$ 

uchar status;

uint recvBits;

uchar i;

uchar buff[18];

 $buf[0] = PICC_WRITE;$ 

 $buff[1] = blockAddr;$ 

CalulateCRC(buff, 2, &buff[2]);

status = MFRC522 ToCard(PCD TRANSCEIVE, buff, 4, buff, &recvBits);

```
if ((status != MI_OK) || (recvBits != 4) || ((buff[0] & 0x0F) !=
0x0A))
```
{

```
status = MI ERR;
  }
   if (status == MI_OK)
   \{for (i=0; i<16; i++) // write 16Byte data into FIFO
       \{buff[i] = * (writeData + i);}
      CalulateCRC(buff, 16, &buff[16]);
      status = MFRC522_ToCard(PCD_TRANSCEIVE, buff, 18, buff, &recvBits);
```

```
if ((status != MI_OK) \parallel (recvBits != 4) \parallel ((buff[0] & 0x0F) !=
0x0A))
```

```
\{status = MI ERR;
 }
}
return status;
```
}

```
void MFRC522_Halt(void)
```

```
\{uchar status;
   uint unLen;
   uchar buff[4];
   buf[0] = PICC</math> HALT;buff[1] = 0;
   CalulateCRC(buff, 2, &buff[2]);
   status = MFRC522 ToCard(PCD TRANSCEIVE, buff, 4,
buff,&unLen);
}
****************************************************
```
### **Test Phenomenon**

In this experiment, when the IC card gets close, RFID module writes data into the IC card, then reads out the data and displays it on the monitor window. As below picture shown:

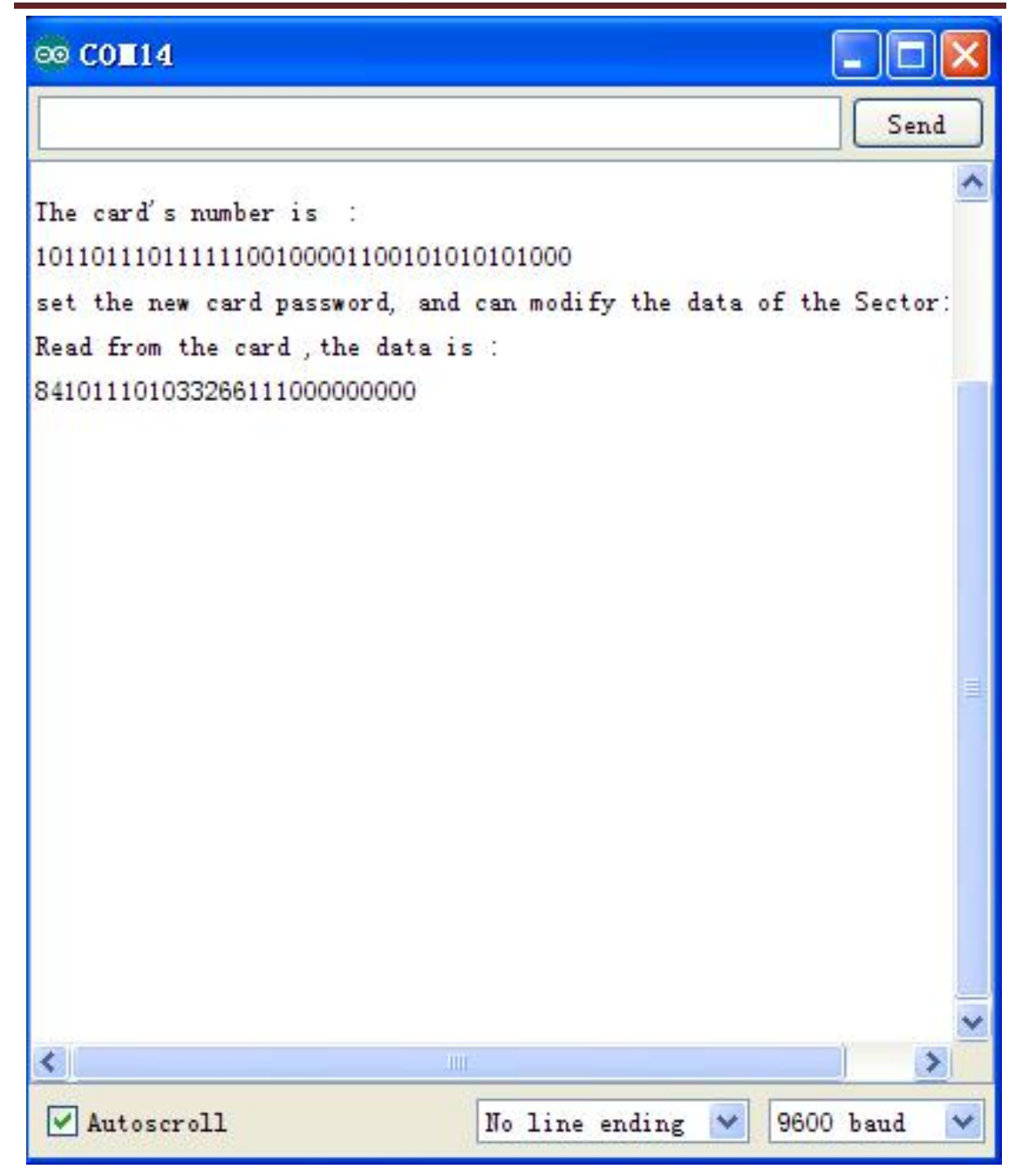

### **Shipping List:**

- RC522 RFID Module for Arduino x 1
- White access card x 1
- Blue key chain x 1

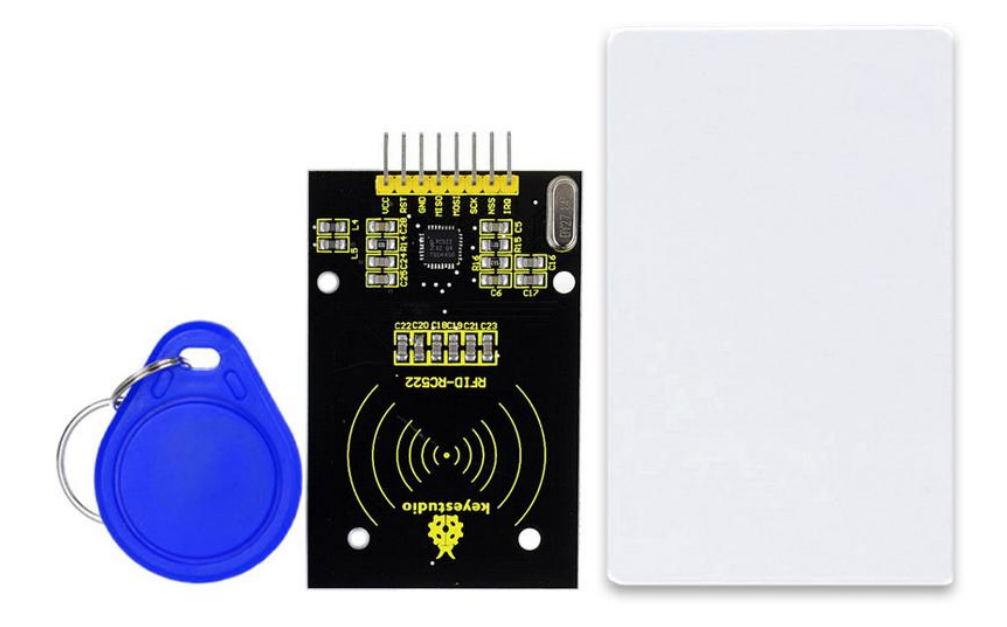

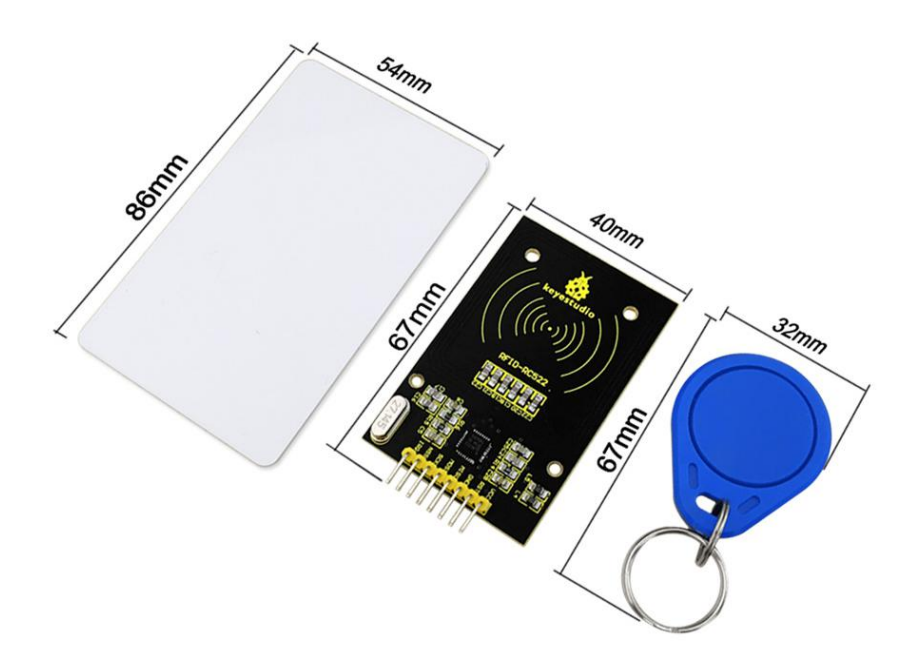